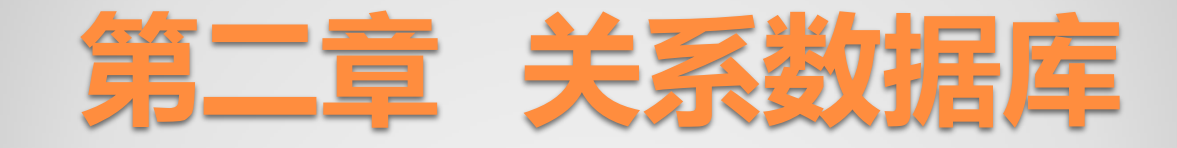

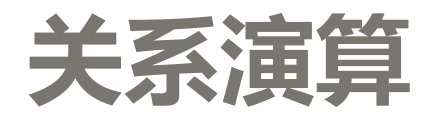

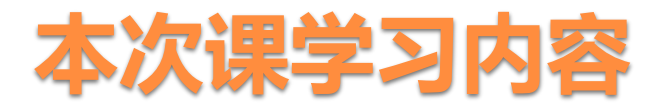

### 关系代数

。关系运算(选择、投影、连接,除运算)

### 关系演算

- 以数理逻辑中的谓词演算为基础的。可分为:
	- 元组关系演算语言(get,put等6条语句)
	- 域关系演算语言QBE

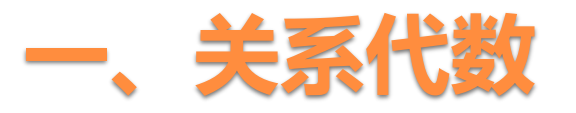

- 1、除运算
- 2、除运算示例
- 3、除运算练习

# **1**、除运算÷(**Division**,亦称商)

•用途:除法运算同时从行和列的角度讲行运算,在表达某些杳 询时有用,适合于包含"全部"之类的短语的查询,例如"查 询选修了所有课程的学生名字" 。

• 定义: 给定关系 R(X, Y), S(Y, Z), X, Y, Z为属性列, 关系R和关系S中的Y出自相同域集,则:

 $R \div S = \{t_r[X] | t_r \in R \wedge \Pi_y(S) \subseteq Y_x\}$ 其中 , Y<sub>x</sub>为x在R中的象集 , x= t<sub>r</sub>[X]。

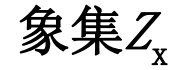

给定一个X和关系R(X, Z), Z为属性组。 当 $t[X]=x$ 时,  $xA+E$  (Images Set) 为:  $Z_{\mathbf{x}} = \{ t[\, Z] \mid t \in R, \quad t[\, X] = x \}$ 它表示R中属性组X上值为x的诸元组在Z上分量的集合

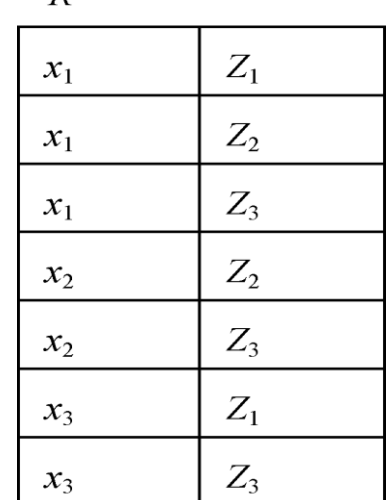

 $\overline{R}$ 

•  $x_1$ 在R中的象集  $Z_{x1} = \{Z_1, Z_2, Z_3\},\$ 

- $x_2 \pm R$ 中的象集  $Z_{x2} = \{Z_2, Z_3\},\$
- $x_3$ 在R中的象集  $Z_{x3} = \{Z_1, Z_3\}$

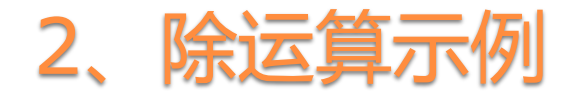

例1: 设关系R、S分别为下图的(a)和(b), R÷S的结果为图(c)

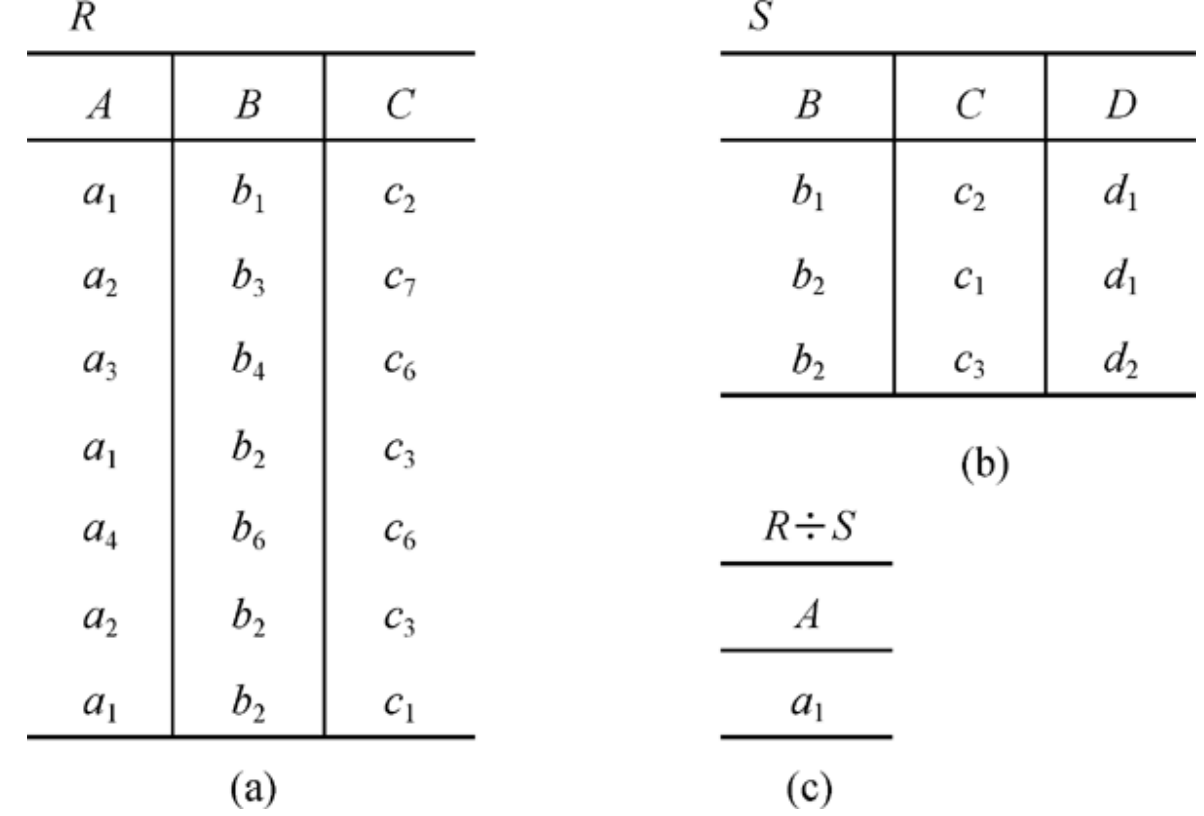

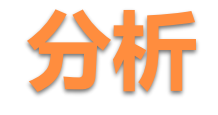

• 在关系R中,A可以取四个值 $\{a1, a2, a3, a4\}$  $a_1$ 的象集为 {(b<sub>1</sub>, c<sub>2</sub>), (b<sub>2</sub>, c<sub>3</sub>), (b<sub>2</sub>, c<sub>1</sub>)}  $a_2$ 的象集为  $\{(b_3, c_7), (b_2, c_3)\}\$  $a_3$ 的象集为 {  $(b_4, c_6)$  }  $a_4$ 的象集为  $\{(b_{6}, c_{6})\}$ •  $S\!E(B,C)$ 上的投影为

 $\{(b1, c2), (b2, c1), (b2, c3) \}$ 

• 只有 $a_1$ 的象集包含了 $S$ 在 $(B, C)$ 属性组上的投影 所以 $R\div S = \{a_1\}$ 

### 写出 R ÷S=

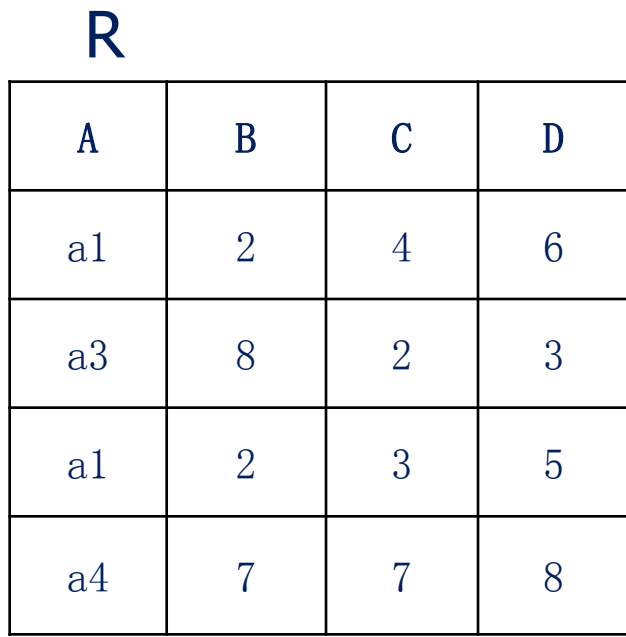

S

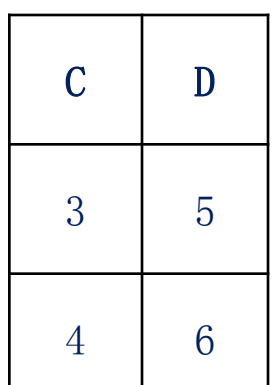

R ÷ S

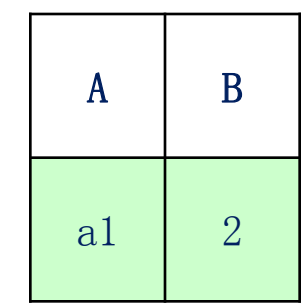

例2:有关系A、B1、B2和B3,请分别计算A/B1、 A/B2及A/B3。 分析: 在关系中, sno可以取四个值{s1, s2, s3, s4}

 $s1$ 的象集为{p1, p2, p3, p4}

 $s2$ 的象集为 ${p1, p2}$ 

<sup>s</sup>3的象集为{p2}

s4的象集为{p2,p4}

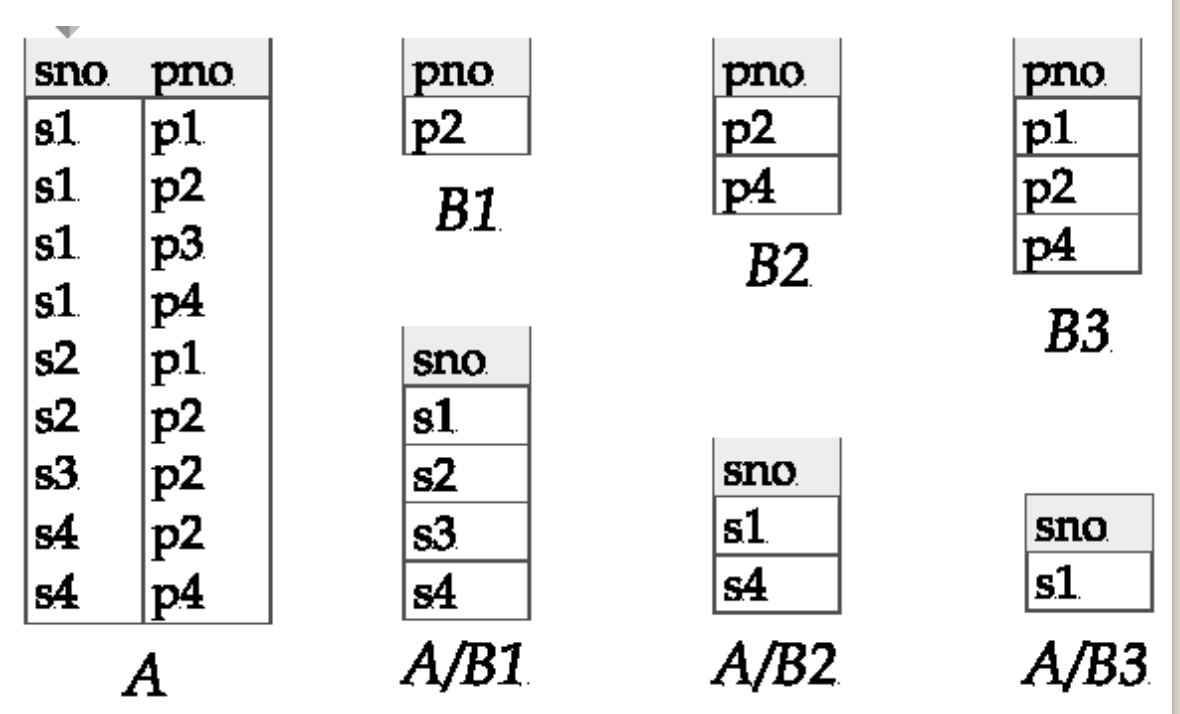

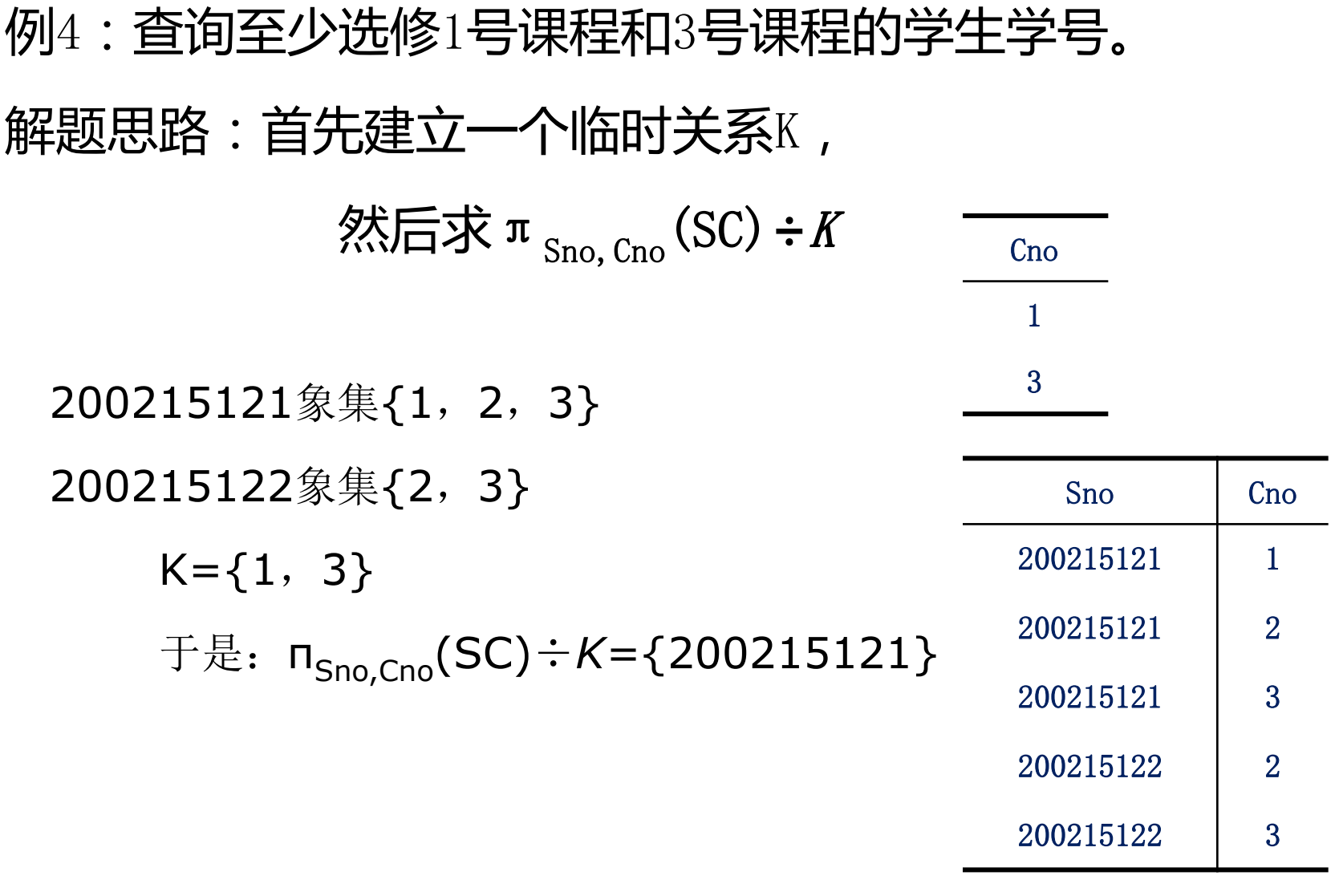

#### 关系除法运算的步骤:

1) 将被除关系属性分为象集属性和结果属性 2) 对象集属性进行投影—目标数据集 3) 将被除关系分组: 结果属性值一样的元组分为一组 4) 找出结果集

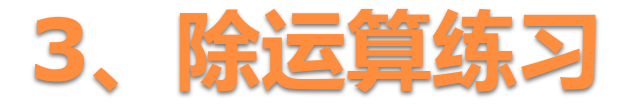

1、已知关系r、s、w如图所示, 计算T= (r ∪s)÷w) ⊠ S

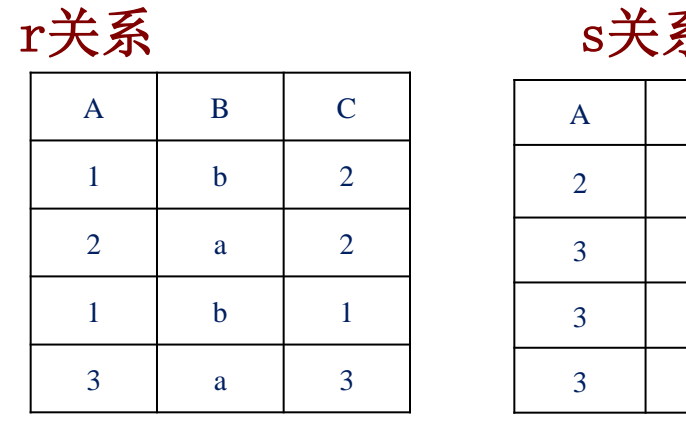

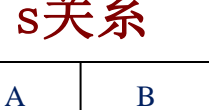

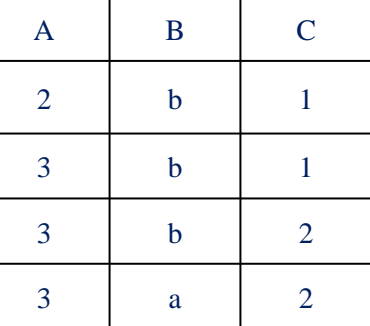

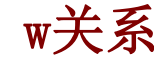

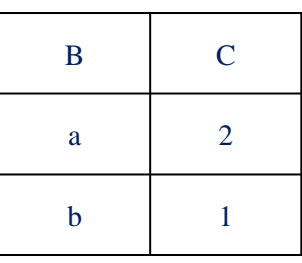

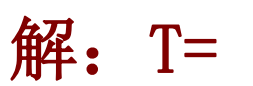

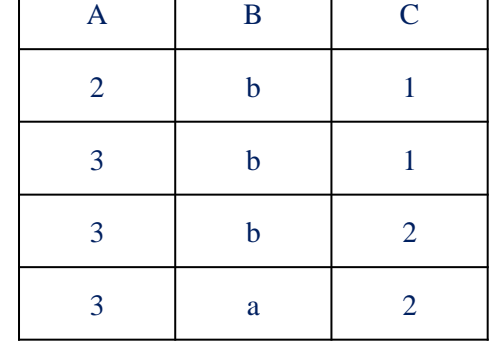

2、检索学习全部课程的学生学号 3、检索学习全部课程的学生学号和姓名 4、检索所学课程包含学生S3所学课程的学生学号 **πSno**,**Cno**(**SC**)÷**πCno**(**Course**)  **πSno**,**Cno**(**SC**)÷**πCno**(**Course**) π **Sno**,**Sname**(Student) π **Sno**,**Sname**(Student **π Sno**,**Cno**(**SC**)÷**πCno**(**Course**))

 $\pi$ <sub>Sno</sub>,  $_{Cno}$  (**SC**)  $\div \pi_{Cno}$  (  $_{OSno}$ ='S3' (**SC**))

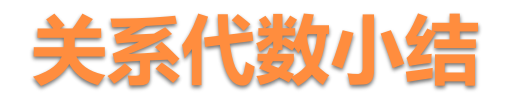

 传统的集合运算 ◦ 并、差、交、笛卡尔积 与门的关系运算 ◦ 选择、投影、连接、除 5种基本运算

◦ 并、差、笛卡尔积、投影、选择

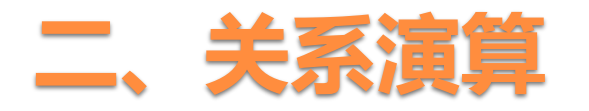

- 关系演算是以数理逻辑中的谓词演算为基础的,通过谓词形式, 来表示查询表达式。
- 根据谓词变元的不同, 可将关系演算分为元组关系演算和域关 系演算。前者以元组为变量,简称元组演算;后者以域为变量, 简称域演算。

## 元组关系演算

- Tuple Relational Calculus ,简称TRC
- 元组关系演算语言ALPHA
- 元组关系表达式

### 域关系运算

- Domain Relational Calculus ,简称DRC
- 域关系演算语言QUE

## ALPHA语言

- 基本格式是:〈操作符〉〈工作空间名〉(〈目标表〉)[:〈操作条件〉]
	- 操作符有GET、PUT、HOLD、UPDATE、DELETE,DROP等6条语句。
	- 。工作空间是指内存空间,通常用W表示,也可以用别的字母表示。工作 空间是用户与系统的通信区。
	- 目标表用于指定操作(如查询、更新等)出来的结果,它可以是关系 名或属性名,一条语句可以同时对多个关系或多个属性进行操作。
	- 只有满足操作条件的元组才能进行,操作条件可以为空。
	- 除此之外,还可以在基本格式上加上排序要求,定额要求等。

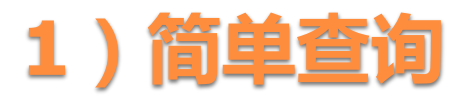

- 下面以学生课程数据库为例,说明ALPHA语言的使用。
- 例1:查询所有学生的数据

GET W (Student)

- GET语句的作用是把数据库中的数据读入内存空间W,目标表为学生 关系Student,代表查询出来的结果,即所有的学生。
- 冒号后面的操作条件缺省,表示无条件查询。
- 例2:查询所有被选修的课程号码。

#### GET W (SC.Cno)

◦ 目标表为选课关系SC中的属性CNO,代表所有被选修的课程号码,查 询结果自动消去重复行。

## **2**)条件查询

- 由冒号后面的逻辑表达式给出查询条件,在表达式中可以使用如下三 类运算符:
	- ① 比较运算符: >, ≥, <, ≤, =等于, ≠;
	- ② 逻辑运算符: ∧ (与),∨(或),┐(非)
	- ③ 表示执行次序的括号:()
- 其中,比较运算符的优先级高于逻辑运算符,可以使用()改变它们 的优先级。

#### 例1: 查询所有男学生的姓名。

GET W (Student.Sname) : Student. Ssex = "男'

例2:查询信息系(IS)中年龄小于20岁的学生的学号和年龄

GET W (Student.Sno, Student.Sage):

Student.Sdept='IS'∧ Student.Sage<20

例3:查询信息系(IS)或计算机系(CS)的男学生

GET W (Student): (Student.Sdept='IS' V Student.Sdept='CS') $\wedge$  Student. Ssex = ' $\mathbb{B}'$ '

## **3**)排序检索

例1: 查询S3同学所选课程号及成绩, 并按成绩降序排列。 GET W (SC.CNO,SC.SCORE):SC.SNO="S3" DOWN SC.SCORE 例2:查询计算机科学系(CS)学生,按年龄升序排序 GET W (Student):Student.Sdept="CS" up Student.Sage

- DOWN表示降序,后面紧跟排序的属性名。
- 升序排列时使用UP。

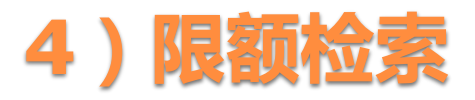

### 例1:查询一名男同学。

```
GET W (1) (Student) : Student. Ssex =
"男'
例2: 查询一名男同学, 并使他的年龄最小。
 GET W (1) (Student) :
Student. Ssex = '男'up Student. Sage
```
- 所谓的定额查询就是通过在W后面的括号中加上定额数量,限定查 询出元组的个数。
- 这里(1)表示查询结果中男同学的个数,取出学生表中第一个男同 学的学号和姓名。

## **5**)使用聚集函数

- 用户在使用查询语言时,经常要作一些简单的运算。
- 例如要统计某个关系中符合某一条件的元组数,或某些元组在某个属 性上分量的和、平均值等等。
- 在关系数据库语言中提供了有关这类运算的标准函数, 增强了基本检 索能力。
- 常用的函数右表所示:

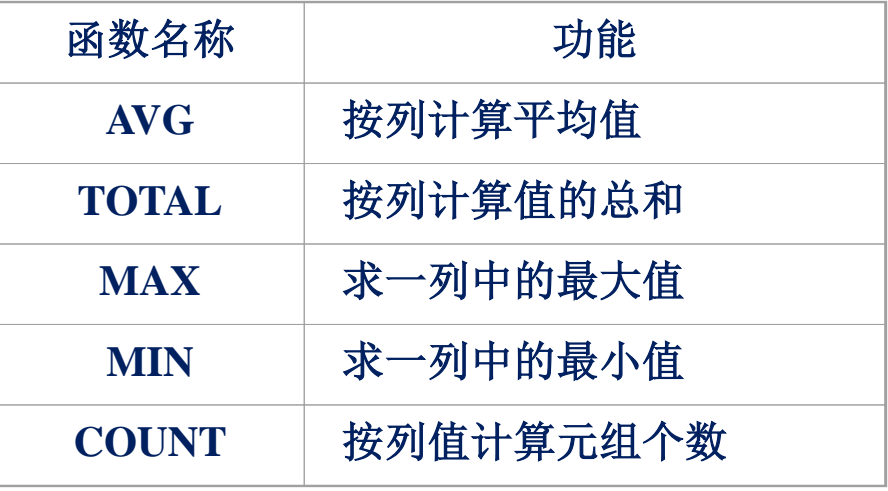

#### 例1:求学号为S1学生的平均分。

GET W (AVG(SC. SCORE)): Student. SNO='S1'

例2:求学校共有多少个系

GET W (COUNT (Student. Sdept))

例3:求学生的最大年龄

GET W (max(Student.Sage))

◦ COUNT函数自动消去重复行,可计算字段"DEPT"不同值的数 目。

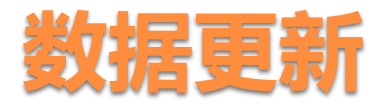

更新操作包括修改、插入和删除。

# **1**)修改操作

- 修改操作使用UPDATE语句实现,具体操作分为以下三步:
- ①读数据:使用HOLD语句将要修改的元组从数据库中读到工作空间中;
	- ②修改:利用宿主语言修改工作空间中元组的属性;
	- ③送回:使用UPDATE语句将修改后的元组送回数据库中。
- 这里HOLD语句是带上幵发控制的GET语句。

例1:把刘伟同学转到信息(IS)系。

HOLD W(Student.Sname, Student.Sdept): Student.Sname='xl 伟'

MOVE "IS" TO W.Sdept UPDATE W

- 在ALPHA语言中,不允许修改关系的主码,例如不能使用UPDATE 语句修改学生表中的学生学号。
- 如果要修改主码,应该先使用删除操作删除该元组,再插入一条 具有新主码值的元组。

# **2**)插入操作

插入操作使用PUT**语句**实现,具体操作分为以下两步: ①建立新元组:利用宿主语言在工作空间中建立新元组; ②写数据:使用PUT语句将元组写入到指定的关系中。

例1:在SC表中插入一条选课记录(S6,C1,85)。

MOVE 'S6' TO W.SNO MOVE 'C1' TO W.CNO MOVE 85 TO W.Grade PUT W(SC)

◦ PUT语句的作用是把工作空间W中的数据写到数据库中,此例即把 已经在工作空间建立的一条选课记录写入到选课关系SC中。 <mark>。注意:**PUT语句只能对一个关系进行操作**, 在插入操作时, 拒绝</mark> 接受主码相同的元组。

## 例2:学校新开设了一门2学分的课程"计算机组织与结构",其课程号 为8,直接先行课为6号课程。插入该课程元组 MOVE '8' TO W.Cno MOVE '计算机组织与结构' TO W.Cname MOVE '6' TO W.Cpno MOVE 2 TO W.Ccredit PUT W (Course)

# **3**)删除操作

- ALPHA语言中的删除操作不但可以删除关系中的一些元组,还 可以删除一个关系。
- 删除操作使用DELETE语句实现,具体操作分为以下两步: ①读数据:使用HOLD语句将要删除的元组从数据库中 读到工作空间中;
	- ②删除:使用DELETE语句删除该元组。

例1: 删除学号为S6的学生的信息 HOLD W(Student): Student.Sno='S6' DELETE W 例2:删除全部学生的信息 HOLD W(Student) DELETE W 为保证参照完整性,删除Student中元组时相应地要删除SC中的元组 HOLD W (SC)

DELETE W

#### 例3:将学号200215121改为200215126

HOLD W (Student): Student.Sno='200215121' DELETE W

MOVE "200215126' TO W.Sno

MOVE '李勇' TO W.Sname

- MOVE '男' TO W.Ssex
- MOVE '20" TO W.Sage
- MOVE 'CS' TO W.Sdept

PUT W (Student)

# **2**、域关系演算语言**QBE**

• QBE是Query By Example的缩写, 也称为示例查询,

它是一种很有特色的屏幕编辑语言。

- 域关系演算是关系演算的另一种形式。
- 域关系演算是以元组变量的分量即域变量作为谓词变元的 基本对象。
- 域关系演算语言的典型代表是1975年由IBM公司约克城 高级研究试验室的M.M.Zloof提出的QBE语言,该语言于 1978年在IBM370上实现。

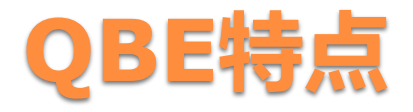

#### (1)以表格形式迚行操作

◦ 每一个操作都由一个或几个表格组成,每一个表格都显示在终端的 屏幕上,用户通过终端屏幕编辑程序以填写表格的方式构造查询要 求,查询结果也以表格的形式显示出来,所以它具有直观和可对话 的特点。

#### (2)通过例子进行查询

◦ 通过使用一些实例,使该语言更易于为用户接受和掌握。

#### (3)查询顺序自由

◦ 当有多个查询条件时,不要求使用者按照固定的思路和方式进行查

#### 询,使用更加方便。

## 使用QBE语言的步骤

- (1)用户根据要求向系统申请一张或几张表格,显示在终端上;
- (2)用户在空白表格的左上角的一栏内输入关系名;
- (3)系统根据用户输入的关系名,将在第一行从左至右自动填写各 个属性名;
- (4)用户在关系名或属性名下方的一格内填写相应的操作命令,操 作命令包括: P. (打印或显示)、U. (修改)、I. (插入)、D. (删除)。如果要打印或显示整个元组时,应将"P"填在关系名 的下方,如果只需打印或显示某一属性,应将"P"填在相应属性 名的下方。

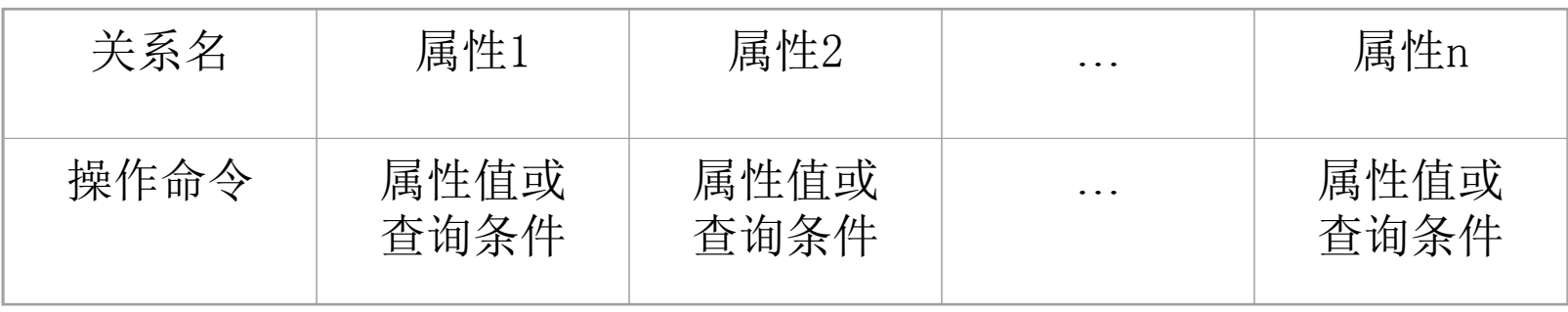

QBE操作框架表

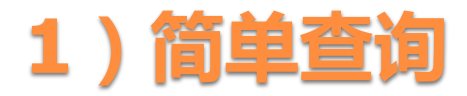

### 例**1**:显示全部学生的信息

方法一:将P.填在关系名的下方

| <b>Student</b> | <b>Sno</b> | <b>Sname</b> | <b>Ssex</b> | <b>Sage</b> | <b>Sdept</b> |
|----------------|------------|--------------|-------------|-------------|--------------|
| n<br>ı.        |            |              |             |             |              |

• 方法二: 将"P. "填在各个属性名的下方

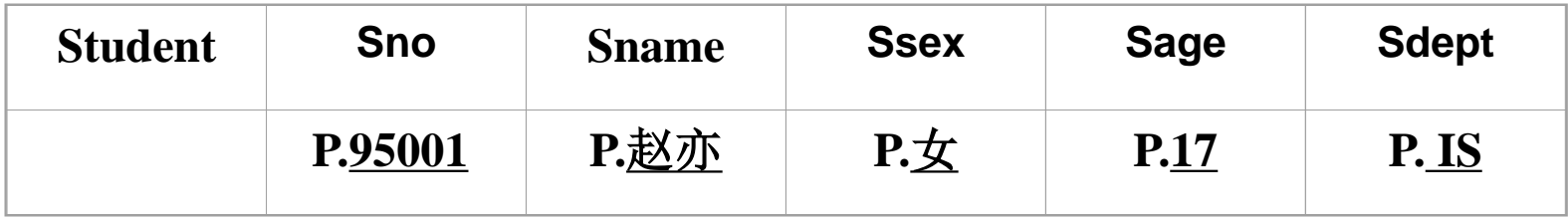

- P. 是操作符,表示打印(print),实际上是显示。
- T 是示例元素, 即域变量, 示例元素是这个域中可能的一个值, 它丌必是查询结果中的元素。QBE要求示例元素下面加下划线。
- 只有目标属性包括所有的属性时, 将P.填在关系名的下方。

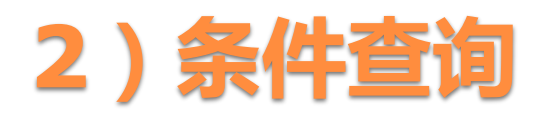

### 例1:查询所有女学生的姓名

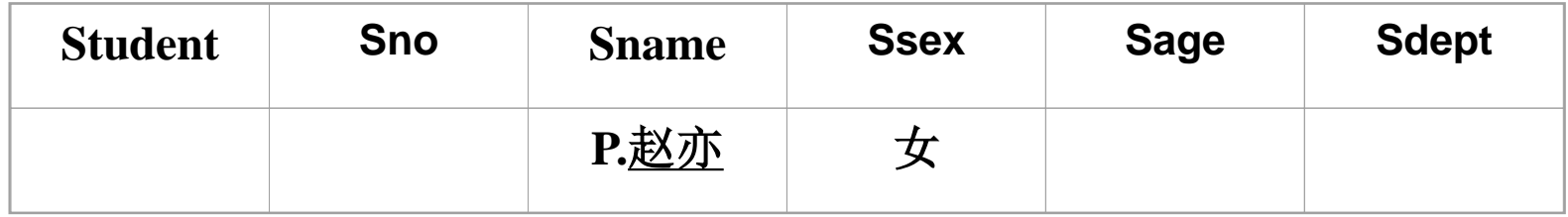

- 目标属性只有姓名, 所以将P.填在关系名的下方。
- 查询条件中可以使用比较运算符>, ≥, <, ≤, =和≠, 其中= 可以省略。本例的查询条件是SEX='女' ,"="被省略。

## 例2:查询年龄大于18岁的女学生的姓名 方法1:把两个条件写在同一行上:

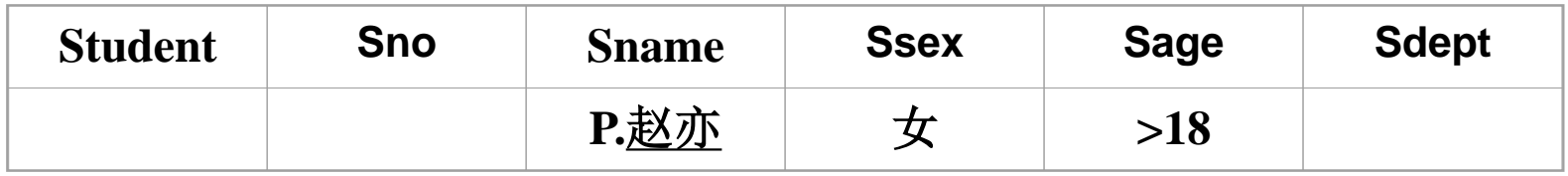

### 方法2:把两个条件写在不同行上,但必须使用相同的示例元素。

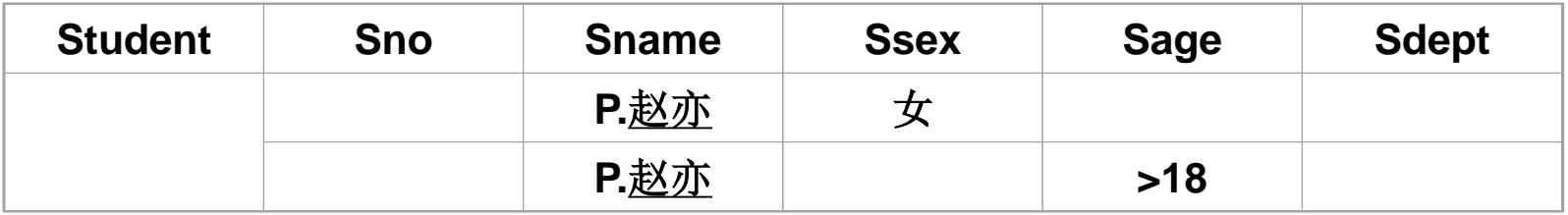

### 例3:查询年龄大于18岁或者女学生的姓名。

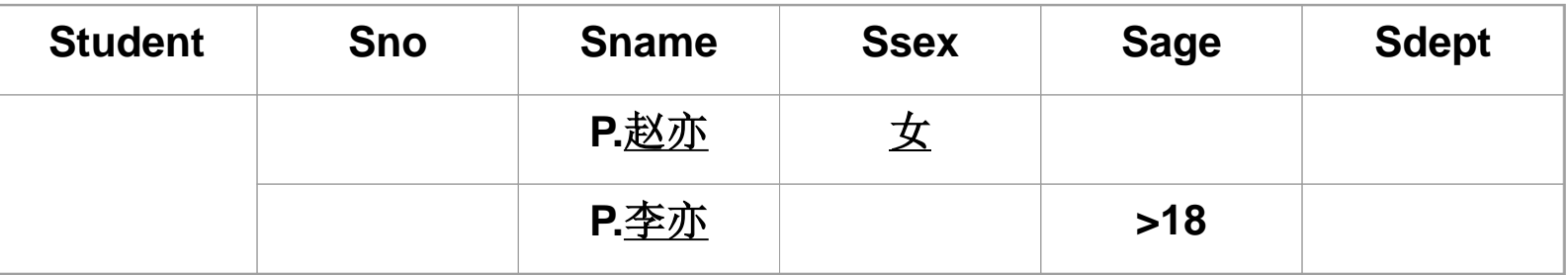

• 在QBE中, 表示两个条件的"或", 要把两个条件写在不同行 上,且必须使用不同的示例元素。

#### 例4:查询选修C1号课程学生的姓名。

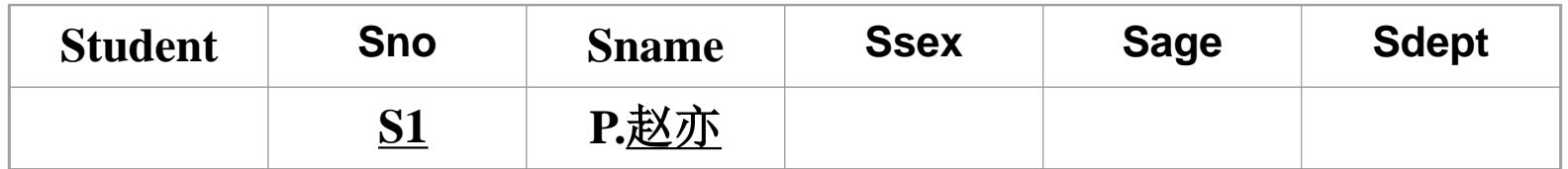

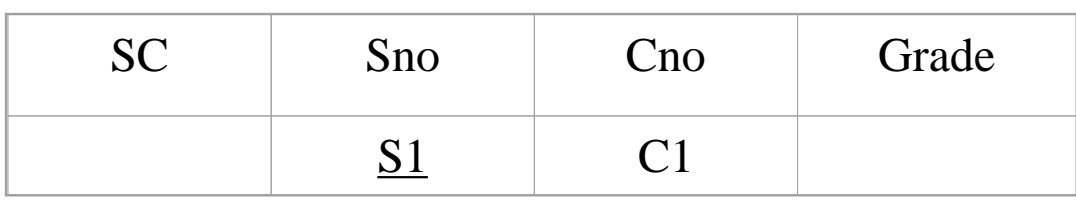

 本查询涉及两个关系:Student和SC,这两个关系具有公共的属 性Sno, Sno作为连接属性, 把具有相同的SNO值的两个关系连接起 来,Sno在两个表中的值要相同。

#### 例5:查询未选修C1号课程学生的姓名。

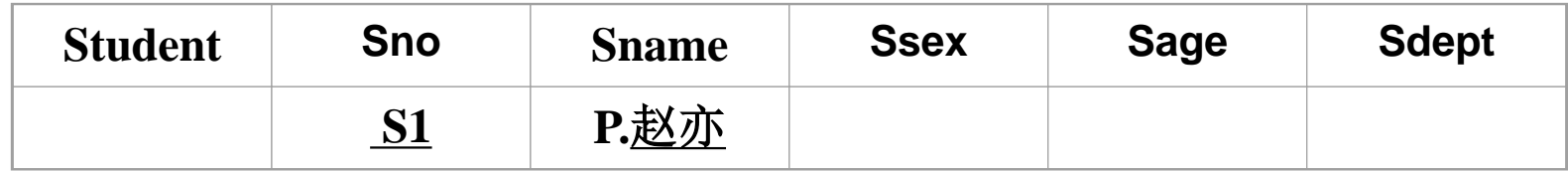

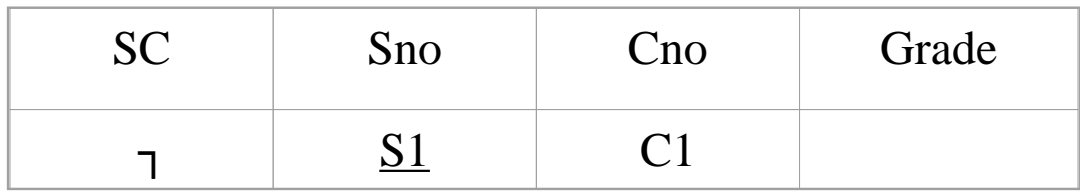

- 查询条件中的"未选修"需使用逻辑非来表示。QBE中的逻辑非运算符 为┐,填写在关系名下方。
- 如果S1同学选修C1号课程的情况为假,则符合查询的条件,显示S1同 学的学号,然后再查询其他同学。

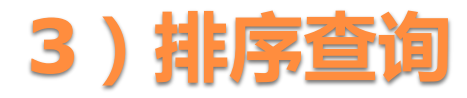

例1:查询全体女同学的学号和姓名,要求查询结果按年龄降序排列。

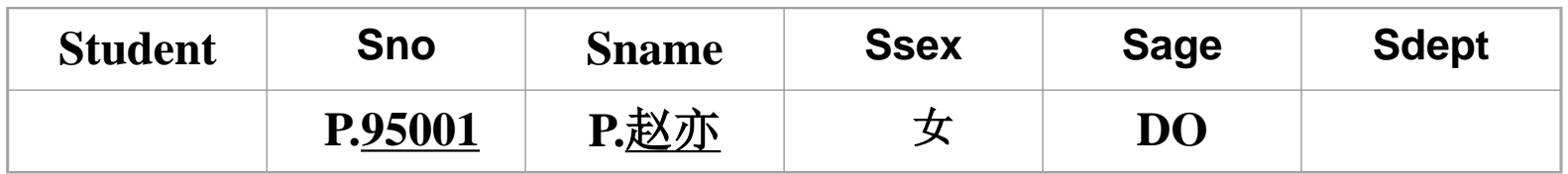

- 对查询结果按照某个属性值升序排列时,则在相应的属性下方填入 "AO" ,降序排列时,填入"DO" 。
- 如果按照多个属性值同时排序,则用"AO(i)"或"DO(i)"表示,其中 I为排序的优先级,I值越小,优先级越高。

## 例2:查全体男生的姓名,要求查询结果按所在系升序排序, 对相同系的学生按年龄降序排序。

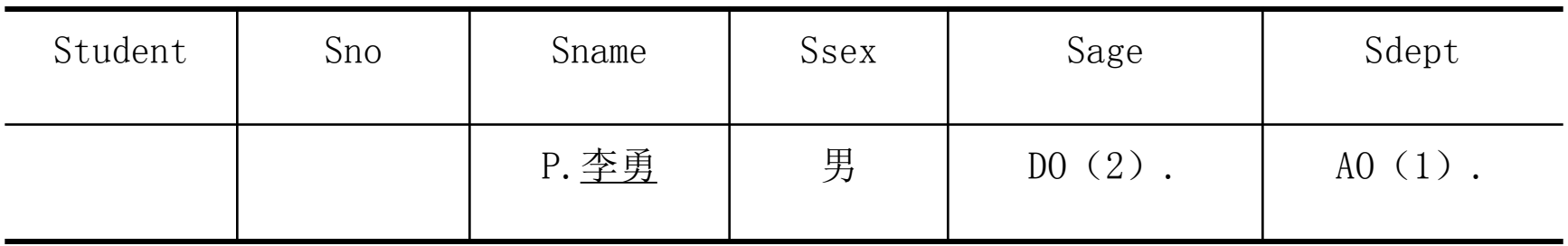

# **4**)使用聚集函数

## 同ALPHA语言类似,QBE语言也提供了一些有关运算的标准 函数,以方便用户。

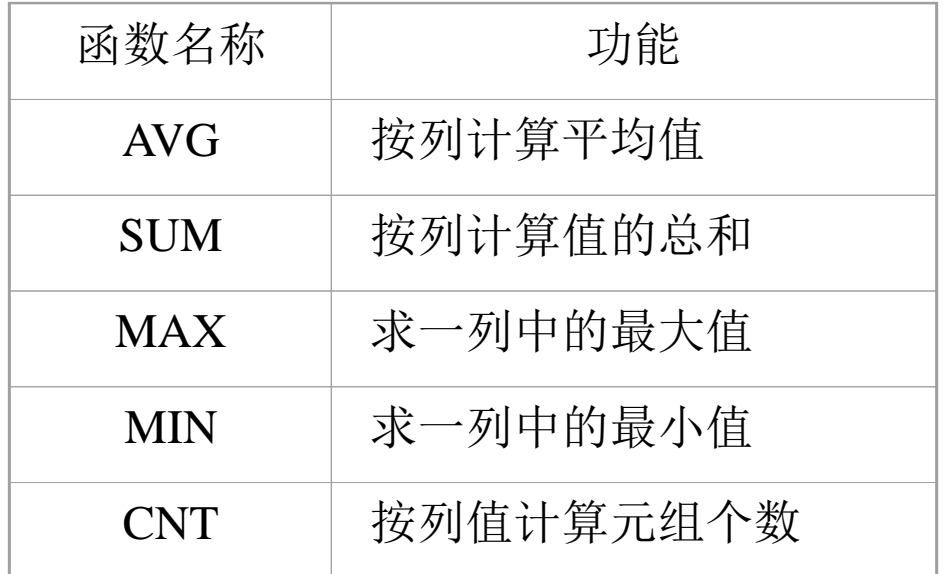

**QBE**常用的库函数及其功能

### 例1:求学号为S1学生的平均分。

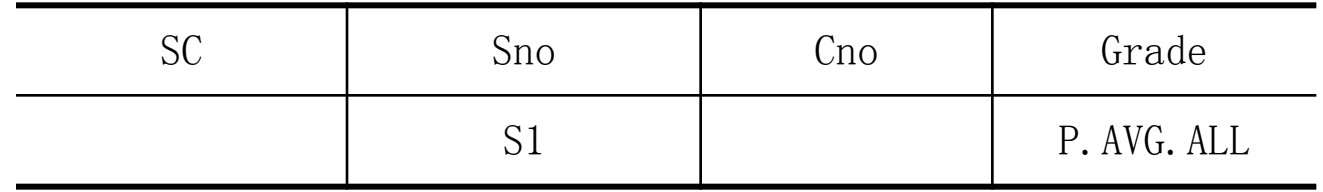

例2:求信息(IS)系学生的平均年龄。

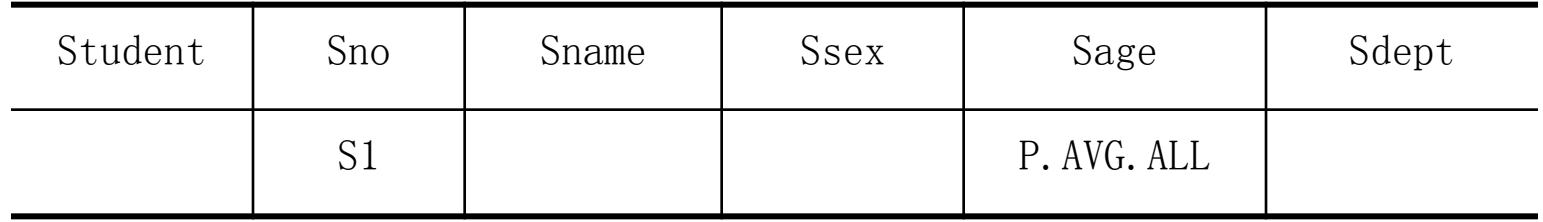

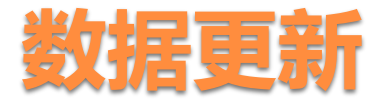

- 修改:修改的命令为 **U.**
- 插入:插入的命令为 **I.**
- 删除:删除的命令为 **D.**

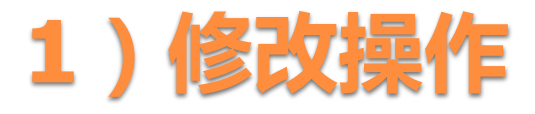

## 例1:把刘伟同学转到信息系。

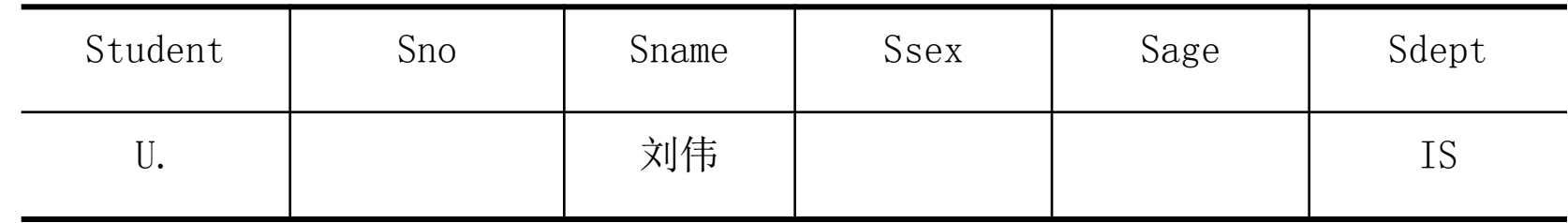

## 例2:把刘伟同学年龄改为18岁。

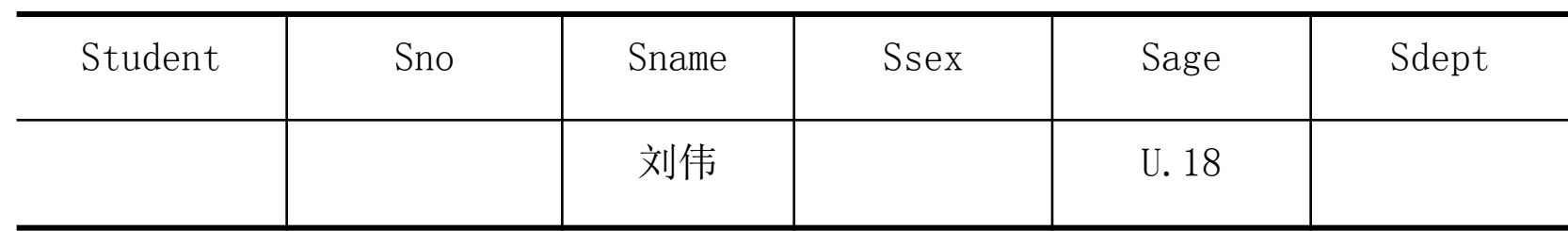

## 例3:把200215121学生的年龄增加1岁

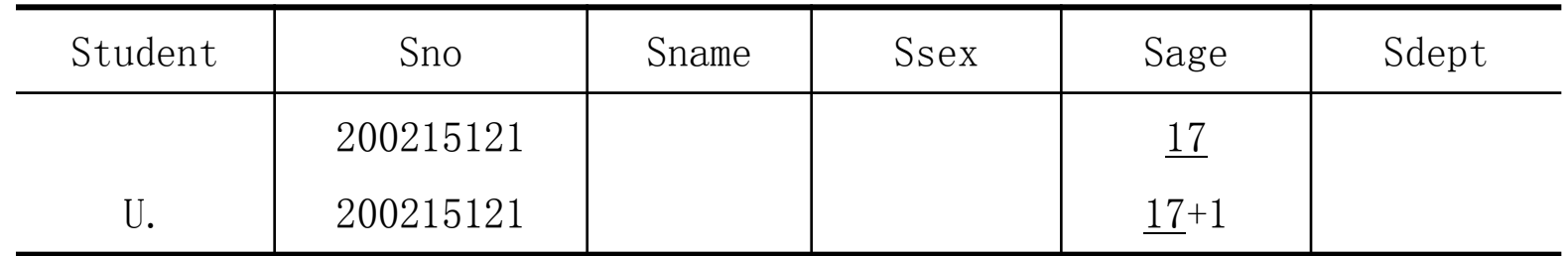

## 例4:将所有学生年龄增加1岁

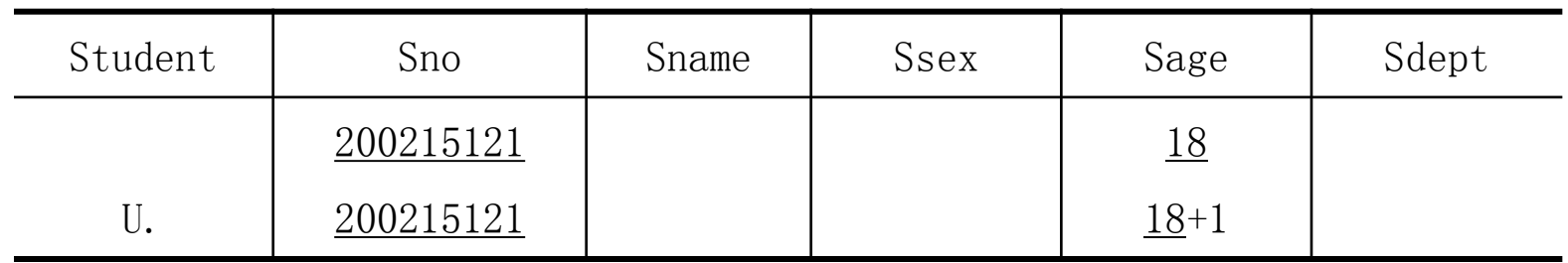

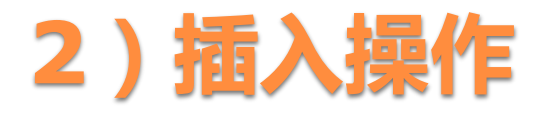

## 例1: 在SC表中插入一条选课记录 (S6, C1)

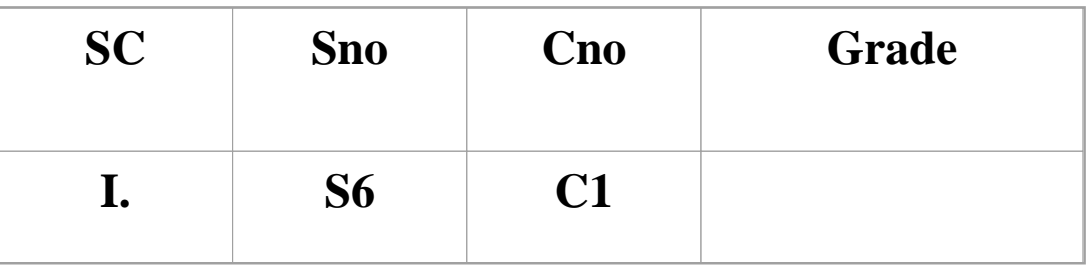

注意:新插入的元组必须具有主码值,其他属性值可以为空,如 本例中的Grade为空。

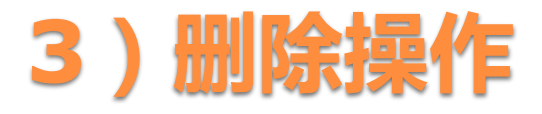

### 例1:删除S1同学选修C1课程的信息。

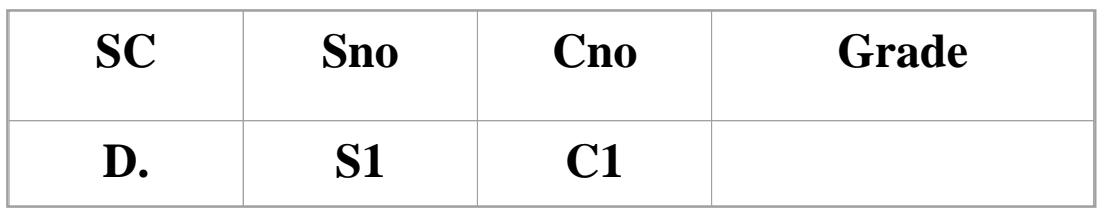

例2:删除删除学生200215089同学的信息。

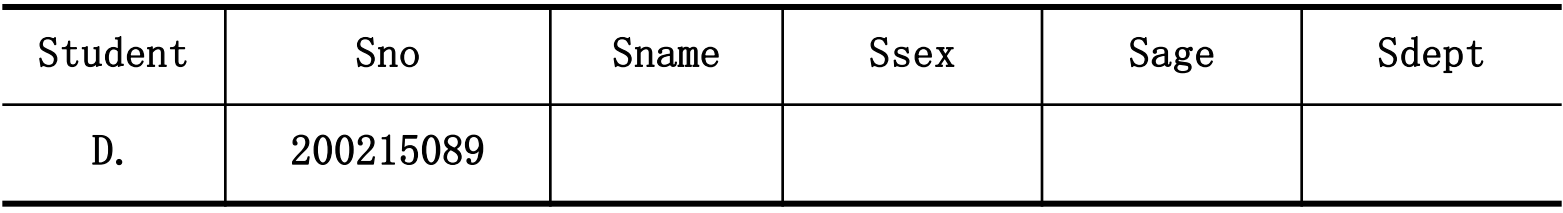

## 第二章 关系数据库小结

### 关系数据结构

- 关系(域,笛卡尔积,关系)
	- 。关系,属性,元组,候选码,主码,主属性,基本关系的 性质
- 关系模式, 关系数据库

#### 关系操作

◦ 查询(选择、投影、连接、除、并、交、差) ◦ 数据更新(插入、删除、修改)

### 关系的完整性约束

- 实体完整性
- 参照完整性(外码)
- 用户定义的完整性

### 关系数据语言

- 关系代数语言
- 关系演算语言

元组关系演算语言ALPHA 域关系演算语言QBE